## **TRAVEL e-NPO CHECKLIST**

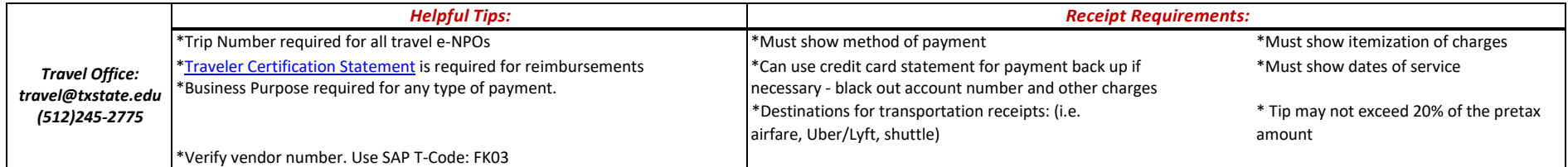

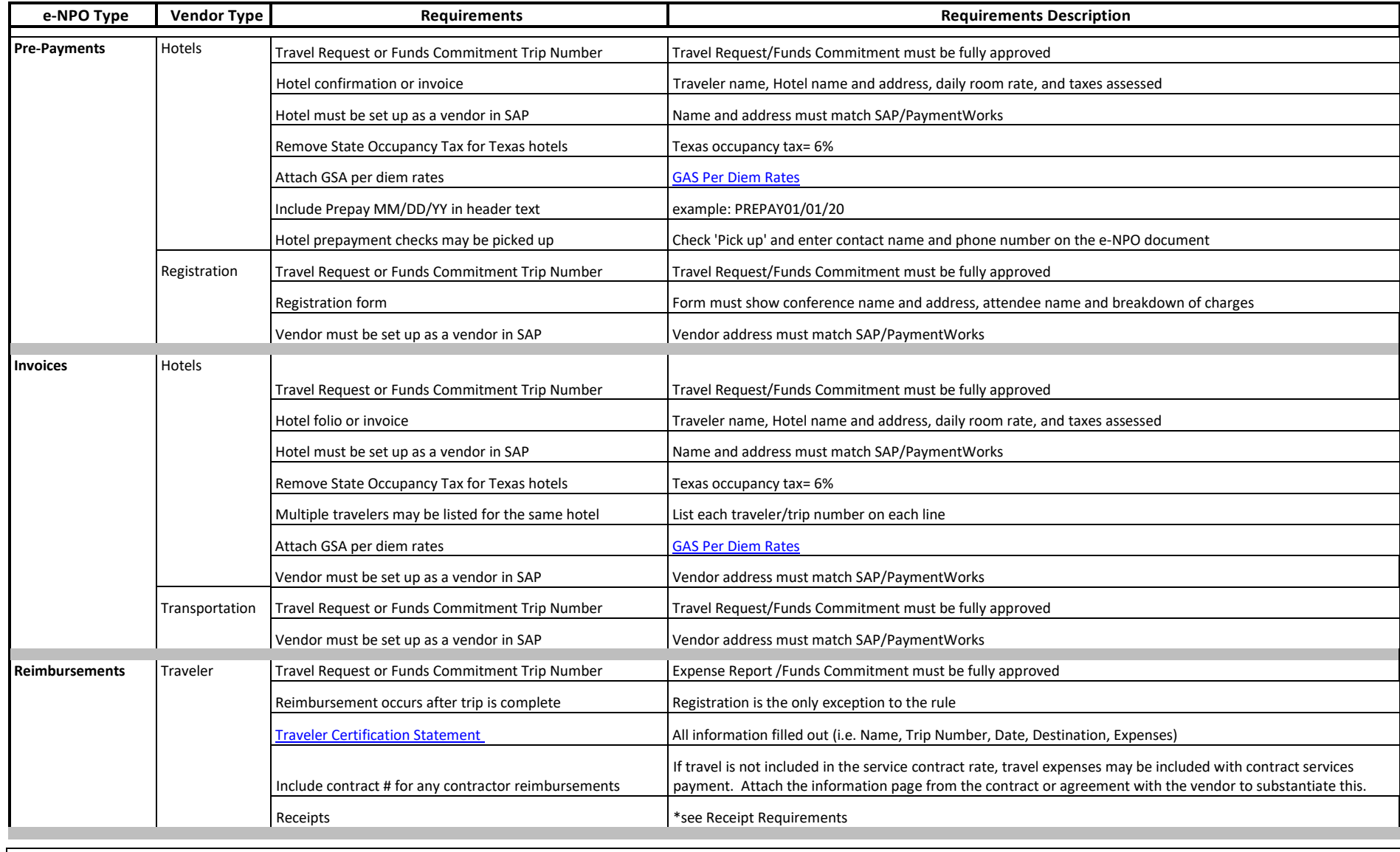

**Please note:** When claiming **meal per diem or a lesser amount**, receipts are not required. This is the University's policy. If Department Account Manager requires receipts (less efficient), the Travel Office must audit them. Receipts cannot exceed the meal per diem limit except for Business Meals. If no itemization is available, use the per diem amount or attach an email from the traveler with Account Manager approvalstating only meals and nonalcoholic drinks were purchased. Alcohol purchases require Cabinet Officer approval.